# Week 3 Sponsor Meeting

Team ADS

# Agenda

- Value extraction from URL
- Work in progress
- Midterm deliverables

## **※ Recap**

- Systematically find the useful url patterns and manually determine the meaning. Discover rules for user inputs, views and downloads
- Use keywords to identify **search keywords** and **download contents** (all requests to .pdf are considered downloads)

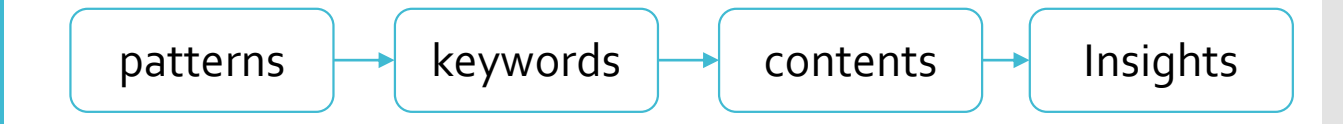

## $\diamond$  **Planned Steps**

- 1. For each domain, summarise all requests to url patterns, starting from the most popular domains
- 2. For each pattern, find one example. Describe the user action for that example (whether it's a show search result, view item or download item or other).
- 3. For each pattern, get request counts and user counts (based on sessions).
- 4. Identify keywords from each pattern and generate regex to look up for content (user inputs)

## $\triangle$  Execution

1. Database selection and domain mapping:

Identify interested databases based on sponsor preference (and perhaps technical feasibility)

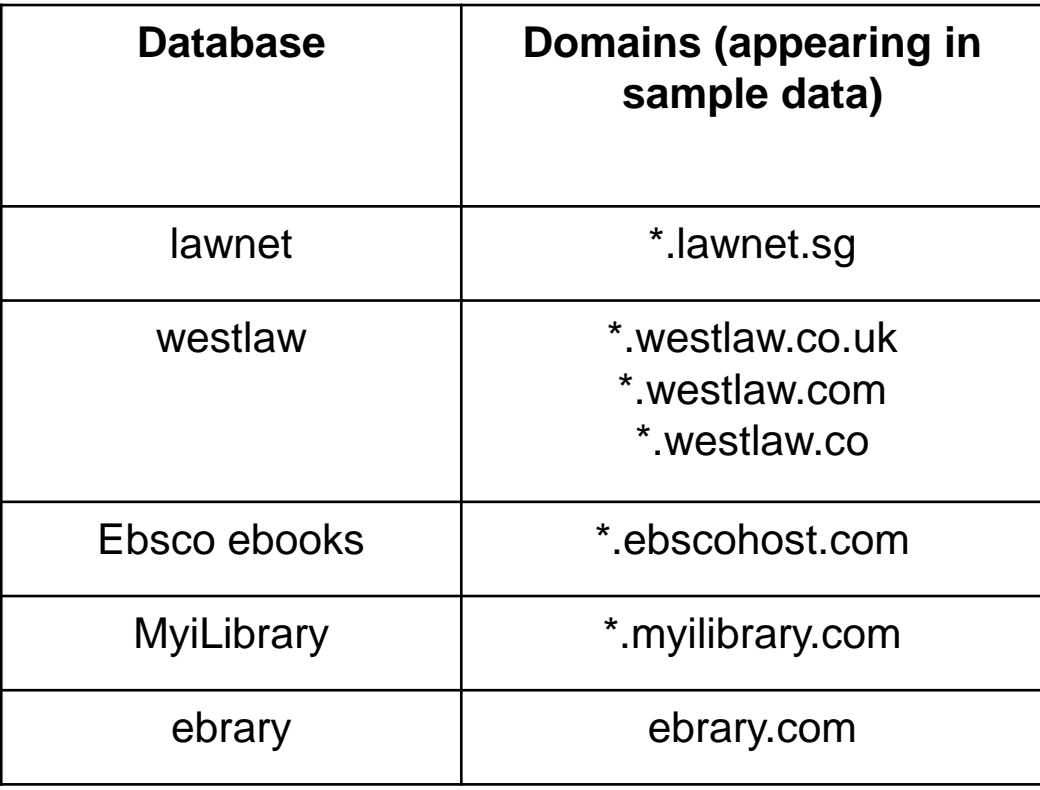

#### $\div$ **Execution**

2. Pattern extraction:

- Generalise path and parameter names.
- Path and parameter name set define a pattern

Purposes:

- accurately reflect the URL patterns,
- reduce number of patterns for readability,
- identify book identifiers such as ISBN and doi

Tool:

 Used python **urlparse** library to extract path and parameters

#### $\triangle$  Execution

*(continue from last slide…)*

However, paths may contain hashed string variables

• replaced them with a placeholder consisting of type

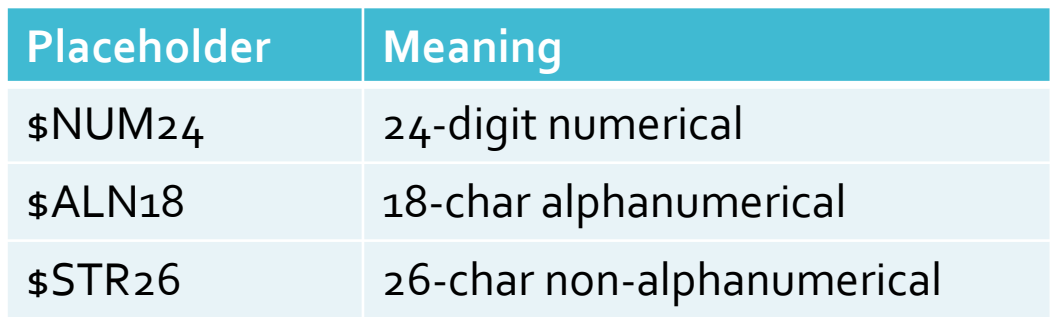

E.g.

*"YnRoX183Nzg0MzUxNF9fQU41" "YnRoX183Nzg0MzUxNF9fQU42"* "\$ALN24"

#### $♦$ **Execution**

#### 3. Attach its count and an example to each pattern

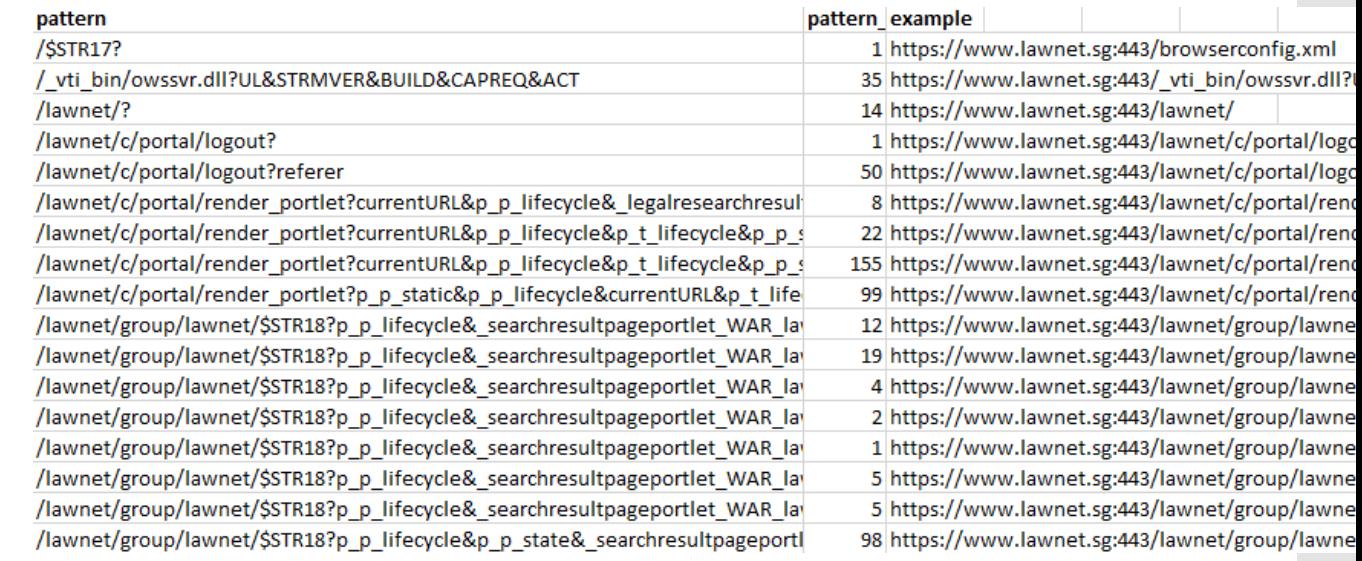

#### $\div$ **Execution**

4. Identify patterns for search, view or download. Information Gain:

- increased keyword pool for "junk requests"
	- (e.g. 341 of 8098 requests to ebrary.com are font with extensions ttf, woff, eot)

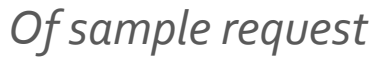

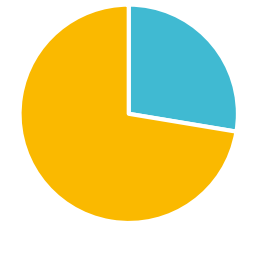

Junk Non-junk

#### **☆** Execution

Information Gain: *(continue from last slide…)*

 Managed to determine the user action by revisiting requests

http://www.ebrary.com/lib/smu/docDetail.acti on?docID=10572555&p00=thailand+%22chine se+diaspora%22&token=967a22b8-85dc-48b5-bfa3-09178cf75492 (from log)

Changed to

http://site.ebrary.com.libproxy.smu.edu.sg/lib/ [smu/docDetail.action?docID=10572555&p00=t](http://site.ebrary.com.libproxy.smu.edu.sg/lib/smu/docDetail.action?docID=10572555&p00=thailand+%22chinese+diaspora%22&token=967a22b8-85dc-48b5-bfa3-09178cf75492) hailand+%22chinese+diaspora%22&token=96 7a22b8-85dc-48b5-bfa3-09178cf75492

#### $\div$ **Execution**

*(continue from last slide…)*

http://site.ebrary.com.libproxy.smu.edu.sg/lib/smu/docDetail [.action?docID=10572555&p00=thailand+%22chinese+diaspor](http://site.ebrary.com.libproxy.smu.edu.sg/lib/smu/docDetail.action?docID=10572555&p00=thailand+%22chinese+diaspora%22&token=967a22b8-85dc-48b5-bfa3-09178cf75492) a%22&token=967a22b8-85dc-48b5-bfa3-09178cf75492

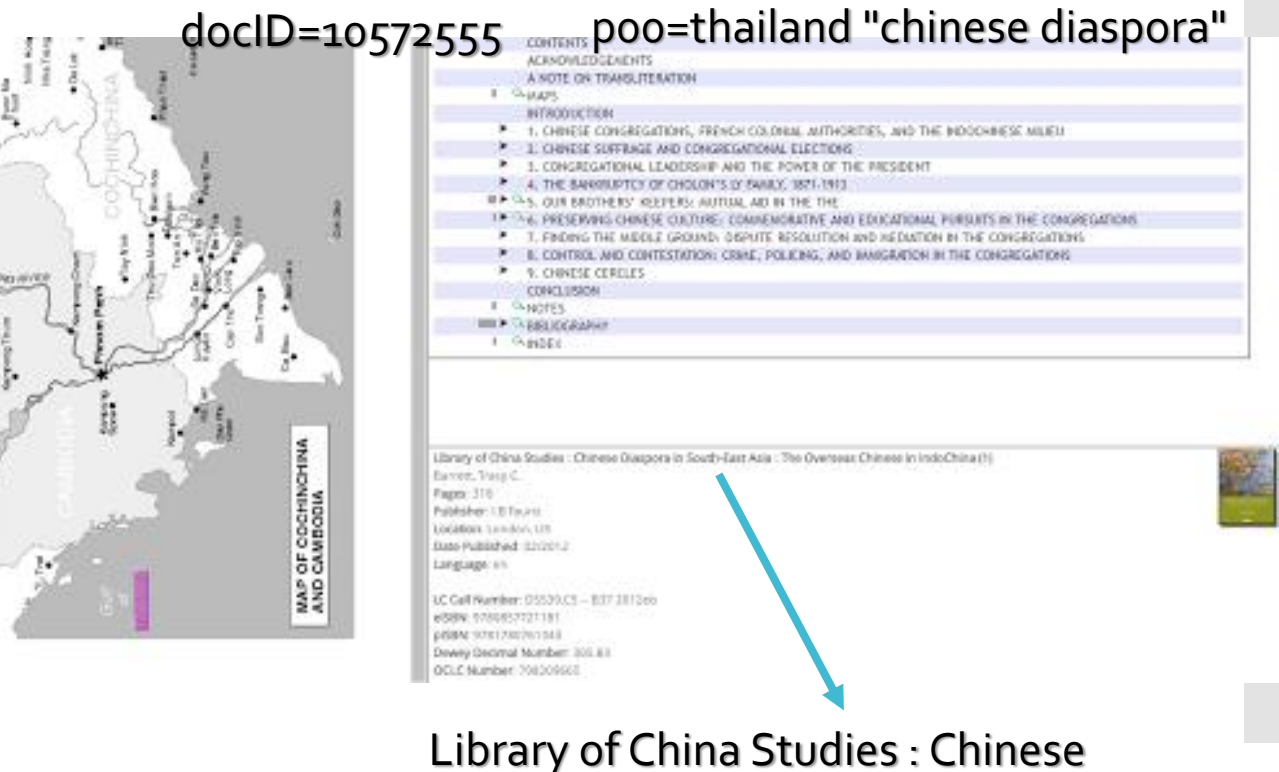

Diaspora in South-East Asia : The Overseas Chinese in IndoChina (1)

#### $♦$ **Execution**

*(continue from last slide…)*

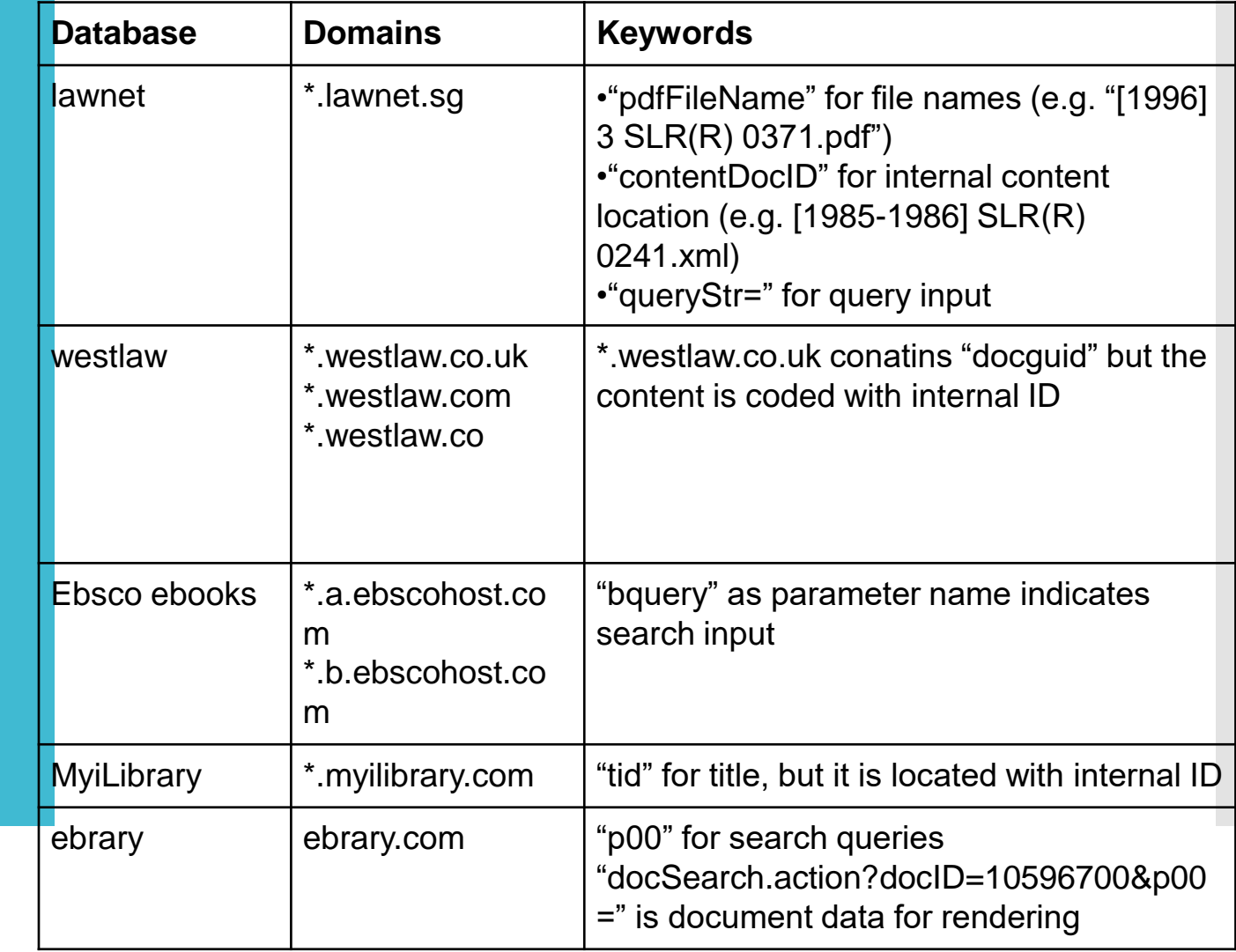

## Value extraction

### $♦$ **Execution**

5. Decode query string and content IDs ( In progress)

## Work in progress

#### $\div$ **Execution**

1. Tabulate data (i.e. Common Log Format -> CSV)

*"uip","rmtname","uid","datetime","method" ,"url","version","status","size","useragent"*

+

*"domain","protocol","port","type","keyword"*

+

*(User demographic data)*

# Work in progress

2. Text mining

3. Analysis with MS SQL Data Tool

# Deliverables by Midterm

- 1. Interim report
- 2. Presentation
- 3. Tasks:
	- 1. descriptive analysis report on student data and cleaned log data
	- 2. Progress on text mining